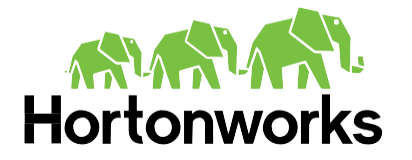

We Do Hadoop

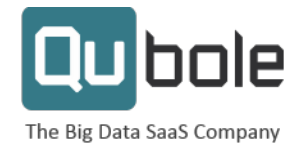

# Cheat Sheet **Hive for SQL Users**

#### **Contents**

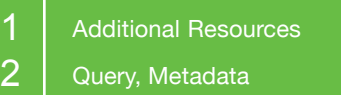

 $3$  Current SQL Compatibility, Command Line, Hive Shell

If you're already a SQL user then working with Hadoop may be a little easier than you think, thanks to Apache Hive. Apache Hive is data warehouse infrastructure built on top of Apache™ Hadoop® for providing data summarization, ad hoc query, and analysis of large datasets. It provides a mechanism to project structure onto the data in Hadoop and to query that data using a SQL-like language called HiveQL (HQL).

Use this handy cheat sheet (based on this original MySQL cheat sheet) to get going with Hive and Hadoop.

#### Additional Resources

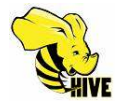

Learn to become fluent in Apache Hive with the Hive Language Manual: https://cwiki.apache.org/confluence/display/Hive/LanguageManual

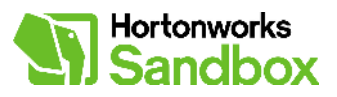

Get in the Hortonworks Sandbox and try out Hadoop with interactive tutorials: http://hortonworks.com/sandbox

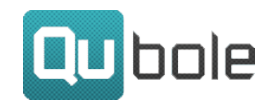

Try out Qubole Data Service (QDS) for free: http://www.qubole.com/try

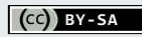

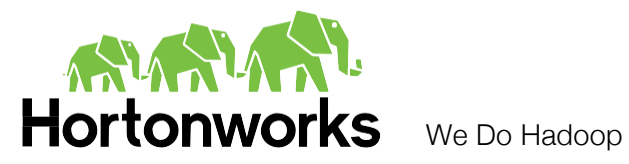

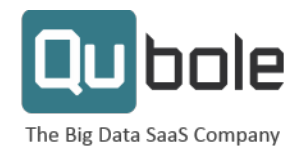

#### **Query**

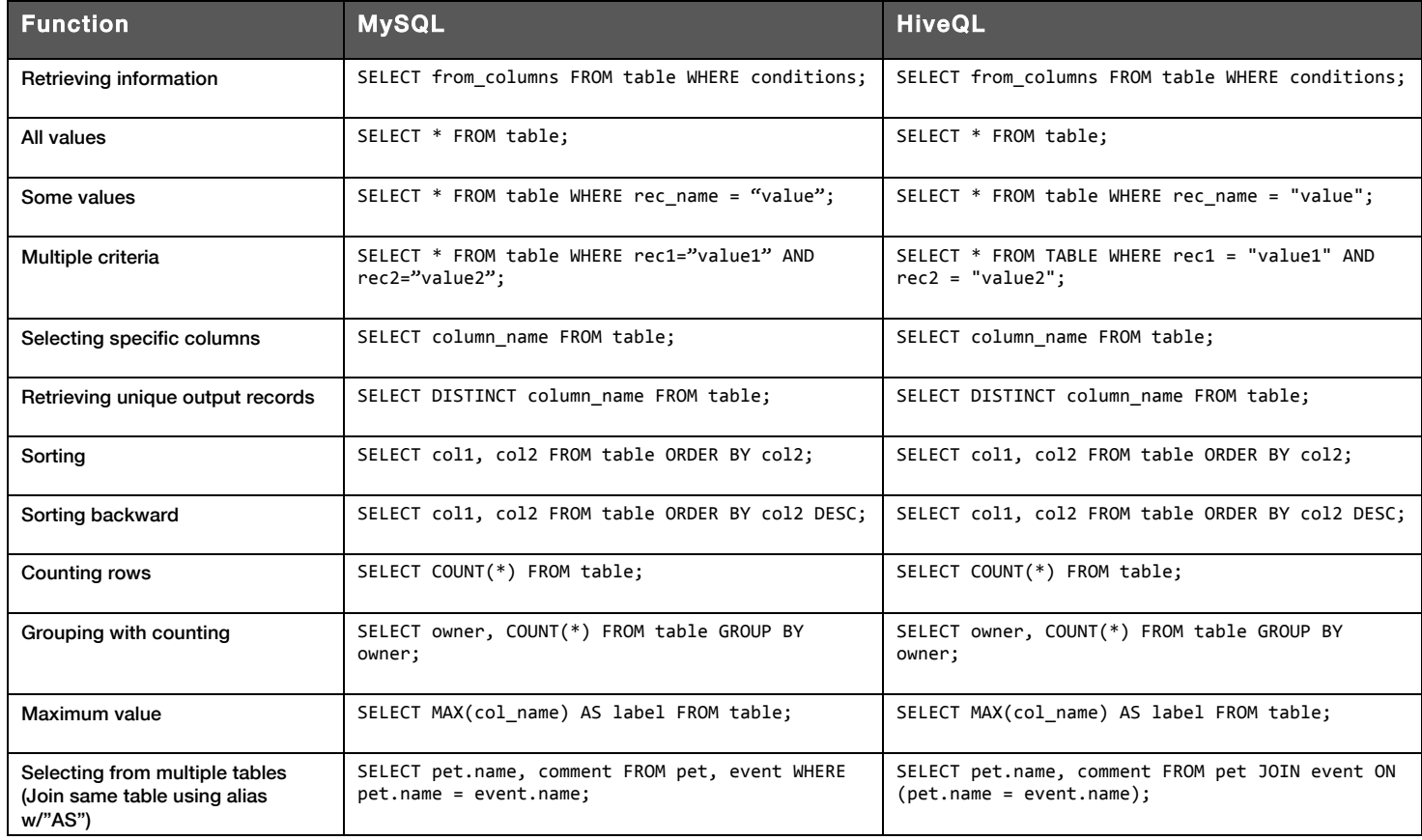

#### Metadata

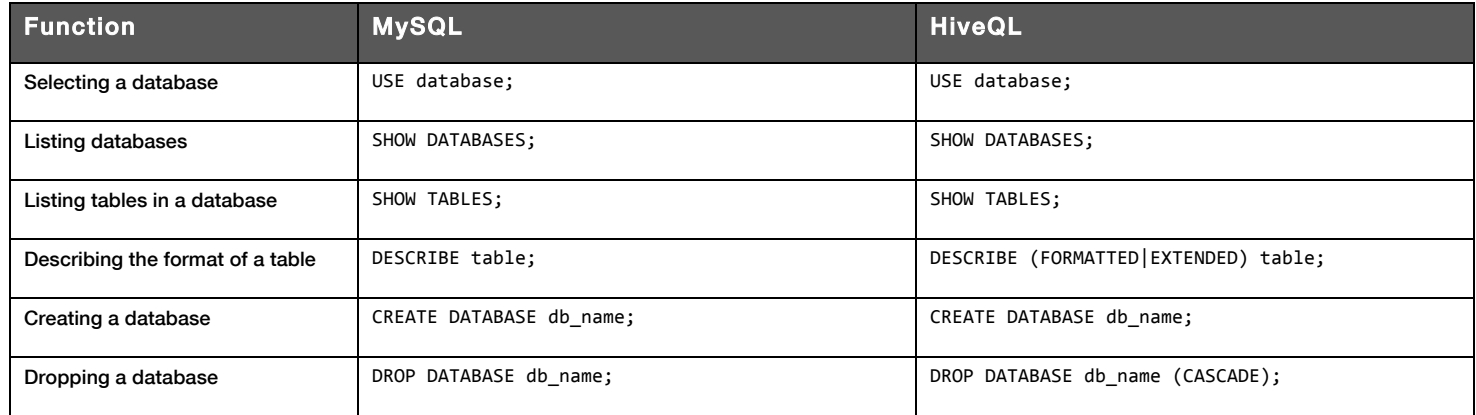

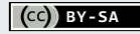

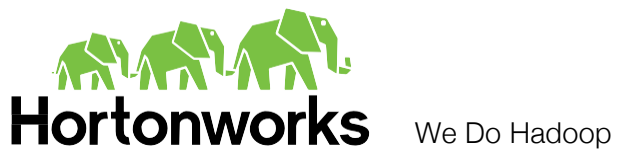

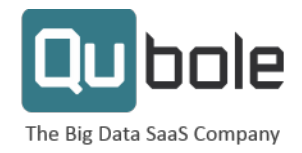

## Current SQL Compatibility

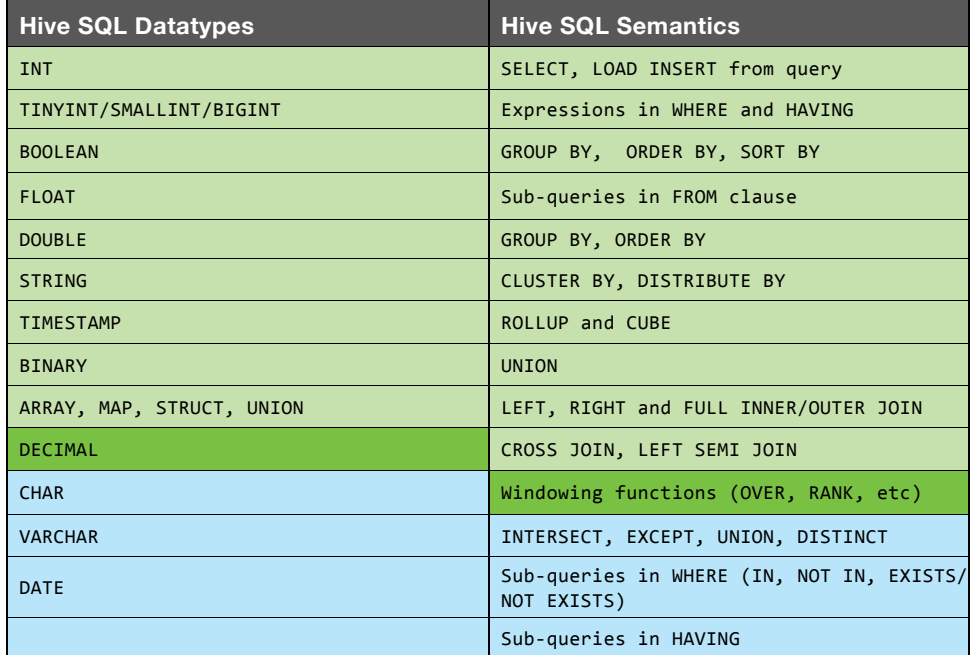

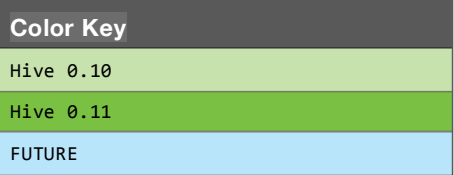

#### Command Line

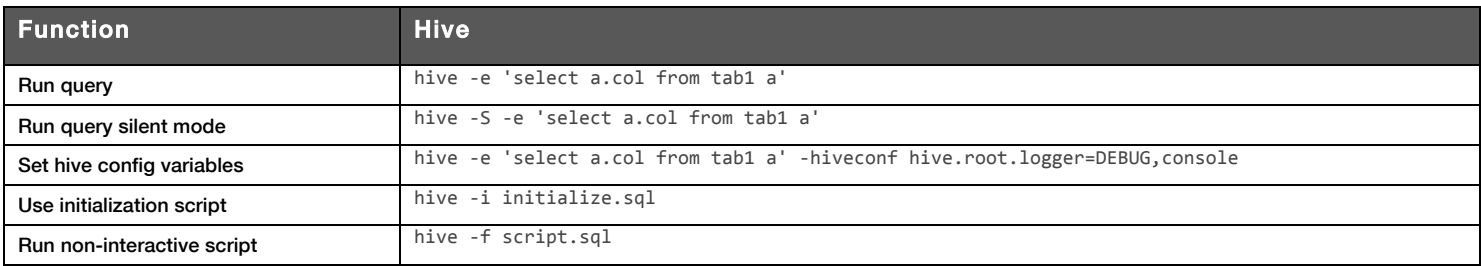

### Hive Shell

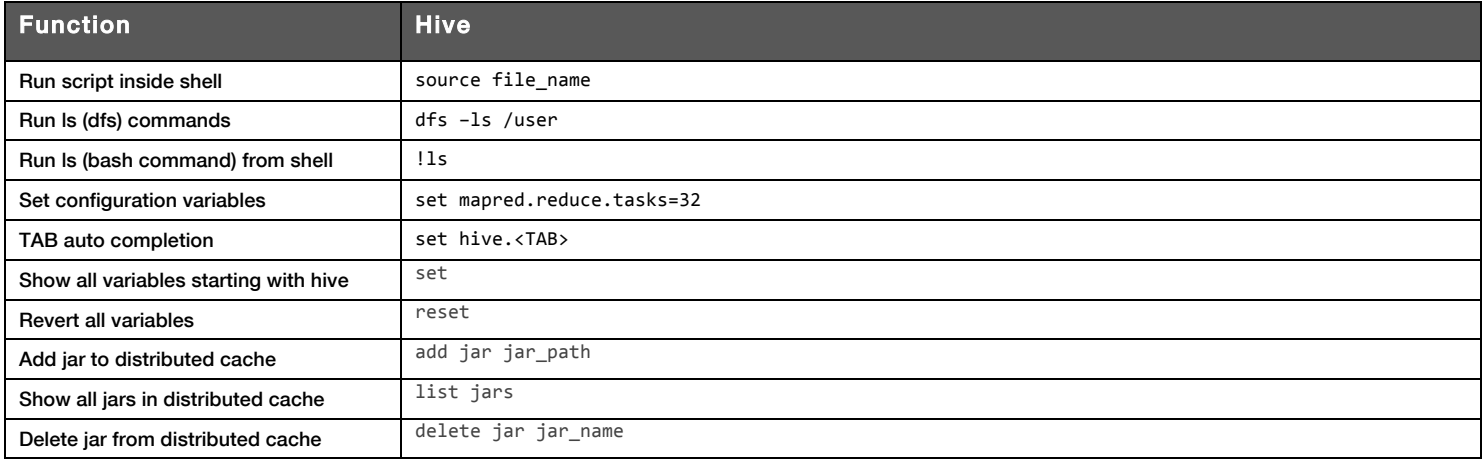

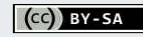